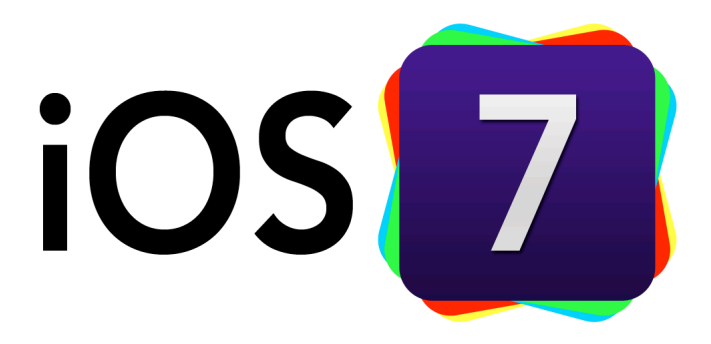

# Apple iOS7: **[Recap and Videos](http://www.apple.com/ios/?cid=wwa-us-kwg-features-com)**

[CNET Review of iOS7](http://reviews.cnet.com/apple-ios-7/)

iOS7 The mobile OS from a whole new perspective.

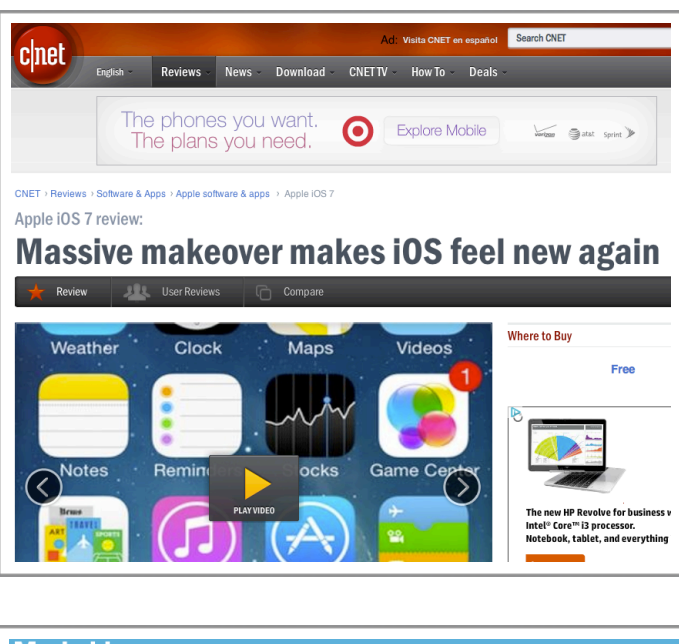

[16 Best Things about iOS7](http://mashable.com/2013/09/19/16-best-things-ios-7/)

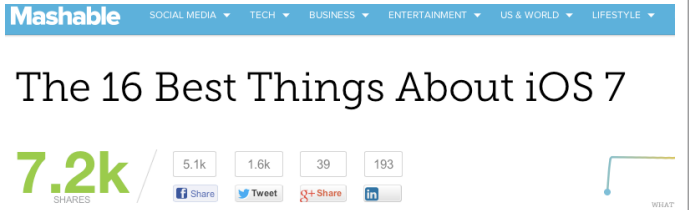

## The MAGICAL iOS7

### [8 Great Hidden iOS7](http://mashable.com/2013/10/02/ios-7-hidden-features/)  [Features](http://mashable.com/2013/10/02/ios-7-hidden-features/)

**(+ 20 apps that look great on iOS7)**

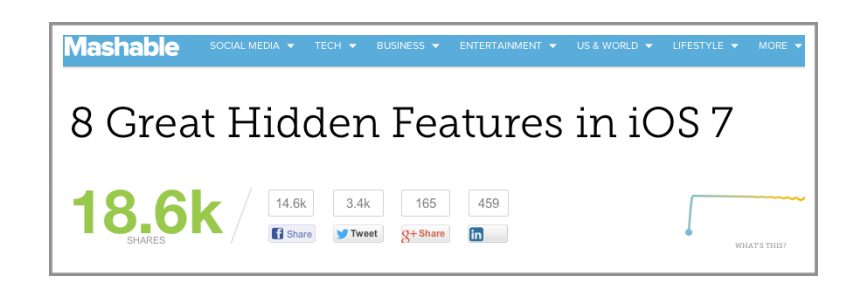

## [8 MORE Hidden iOS7](http://mashable.com/2013/10/10/8-more-hidden-ios-7-features/?utm_cid=mash-prod-email-topstories&utm_emailalert=daily&utm_source=newsletter&utm_medium=email&utm_campaign=daily)  **Features**

[10 Epic iOS7 Tips](http://www.informationweek.com/software/operating-systems/10-epic-ios-7-tips/240161732?cid=NL_IWK_Daily_240161732&elq=33bee2327f6d497fb5c97e9352a9132e)

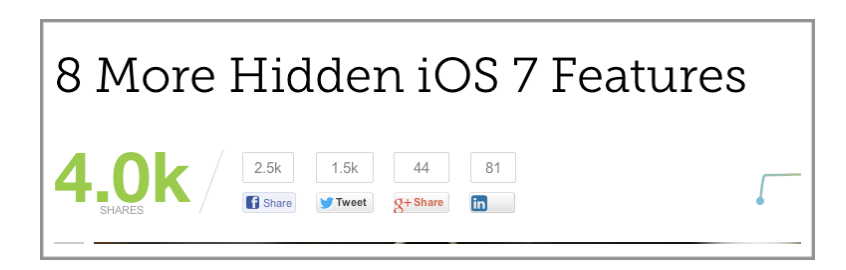

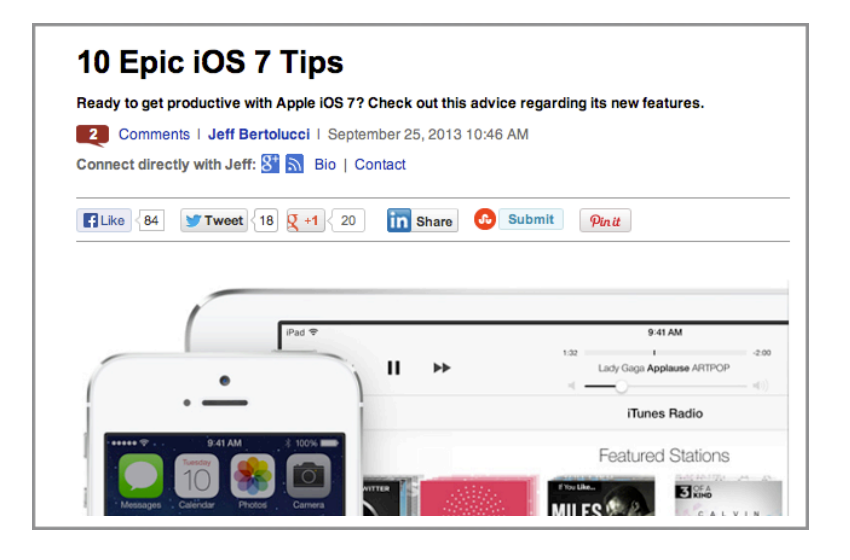

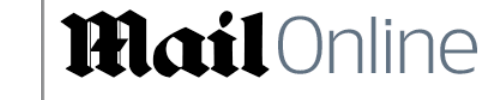

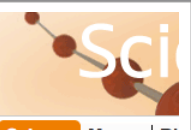

Home | U.K. Home | News | Sport | U.S. Showbiz | Femail | Health | Science | Money | Ri Science Home | Pictures | Gadgets Gifts and Toys Store

#### Revealed: How to use the new Apple iOS 7 features which users have slammed as too 'difficult and unfamiliar'

- Apple's iOS 7 has been slammed on social media for being difficult to use
- Users complained about Android-style menus and updated app problems
- Many of the iOS 7 features are completely new, with some hidden away

[Using iOS7](http://www.dailymail.co.uk/sciencetech/article-2425030/How-use-Apple-iOS-7-features-slammed-difficult-unfamiliar.html) (Daily Mail)

## The MAGICAL iOS7

[Five iOS7 Bugs and](http://techland.time.com/2013/09/24/five-ios-7-bugs-and-how-to-work-around-them/)  [how to work around](http://techland.time.com/2013/09/24/five-ios-7-bugs-and-how-to-work-around-them/)  [them](http://techland.time.com/2013/09/24/five-ios-7-bugs-and-how-to-work-around-them/)

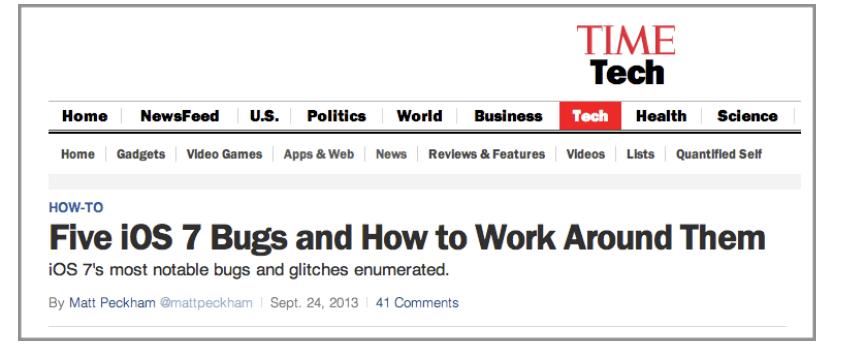

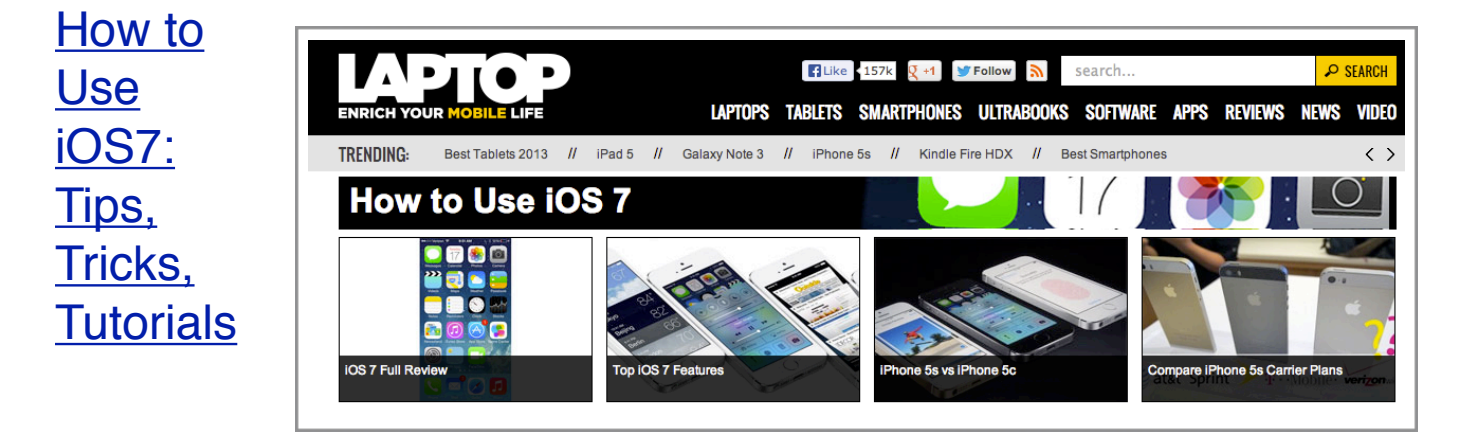

[Here's what's](http://mashable.com/2013/09/18/ios-7-video-overview-2/)  [new / Hands](http://mashable.com/2013/09/18/ios-7-video-overview-2/)  [on with iOS7](http://mashable.com/2013/09/18/ios-7-video-overview-2/)

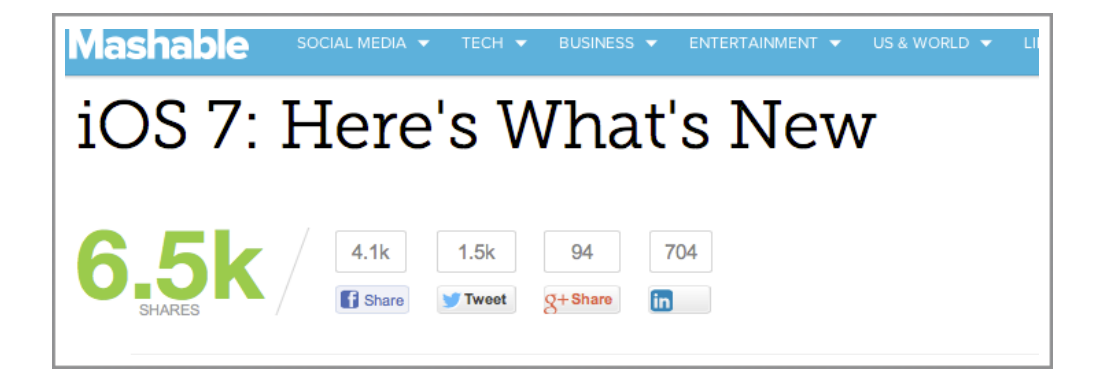

## The MAGICAL iOS7

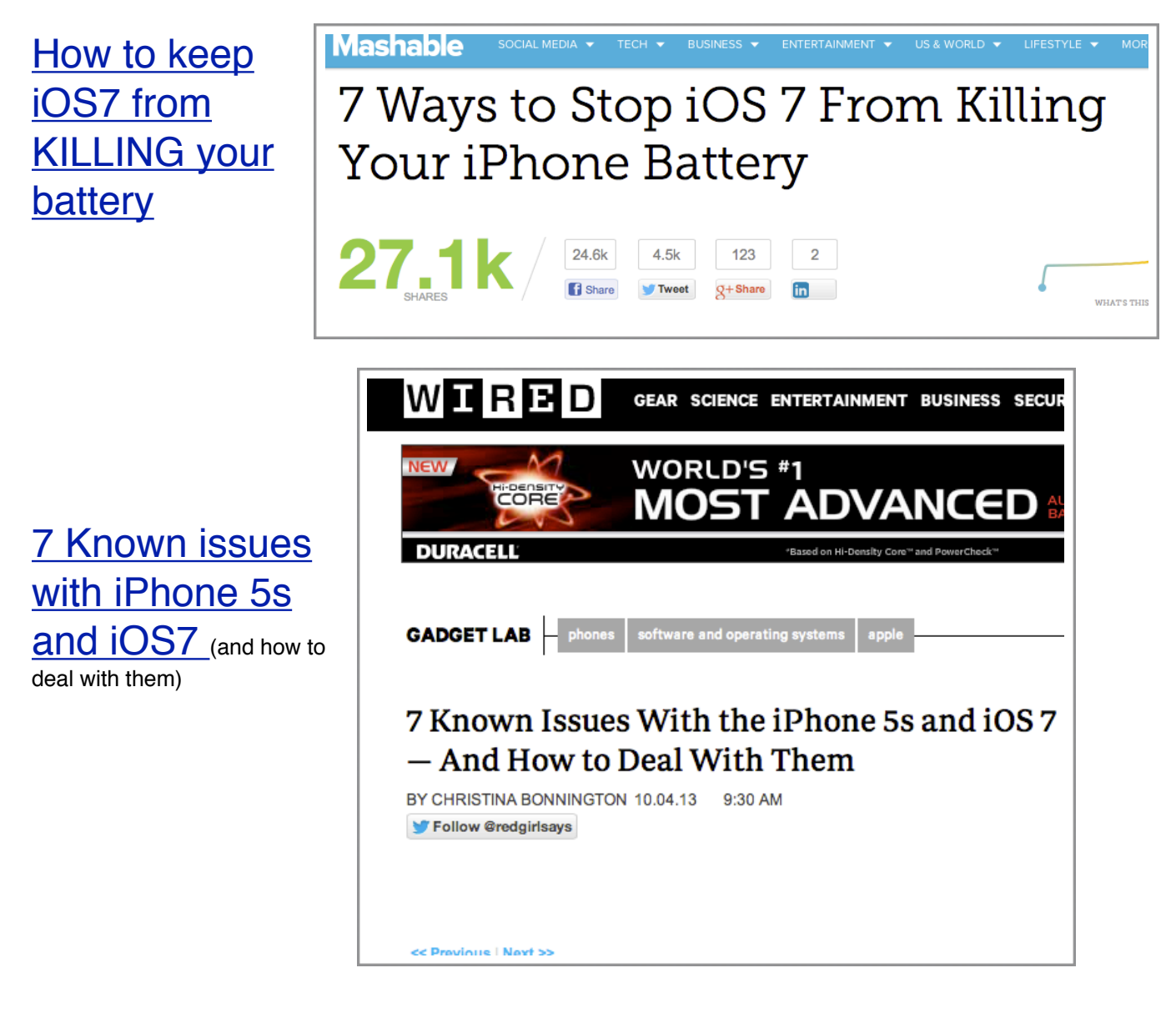

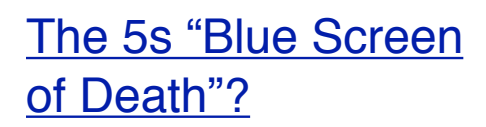

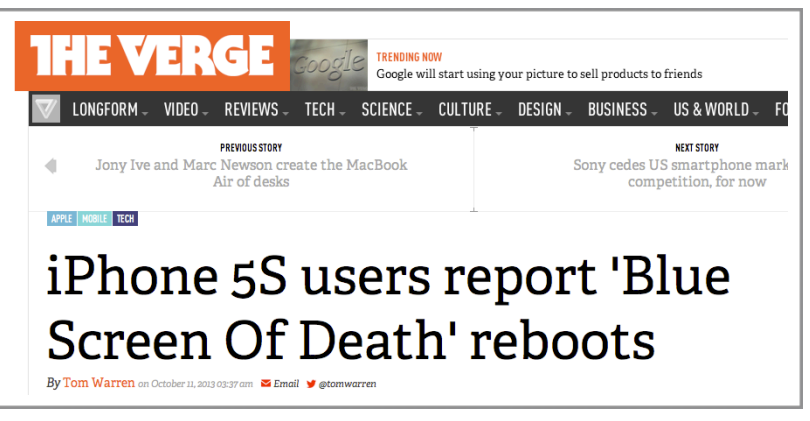